#### **7 th Grade Introduction to Computer Technology**

# **Length**: 1 Quarter **Course Description:**

### This is an introduction to computer technology class that is required for all students in the  $7<sup>th</sup>$  grade; this is a 1-quarter course that will meet every day. The students will demonstrate mastery of touch keyboarding using correct keying techniques including correct posture and finger placement. The student will begin by learning about computer components and then learn about the basics of network management (creating folders, saving files, etc.). Students will compose word processing documents using Microsoft Word, produce desktop publishing documents using Microsoft Publisher, and design presentations using Microsoft PowerPoint. A unit will also be incorporated on searching the Internet efficiently and effectively while practicing Internet safety.

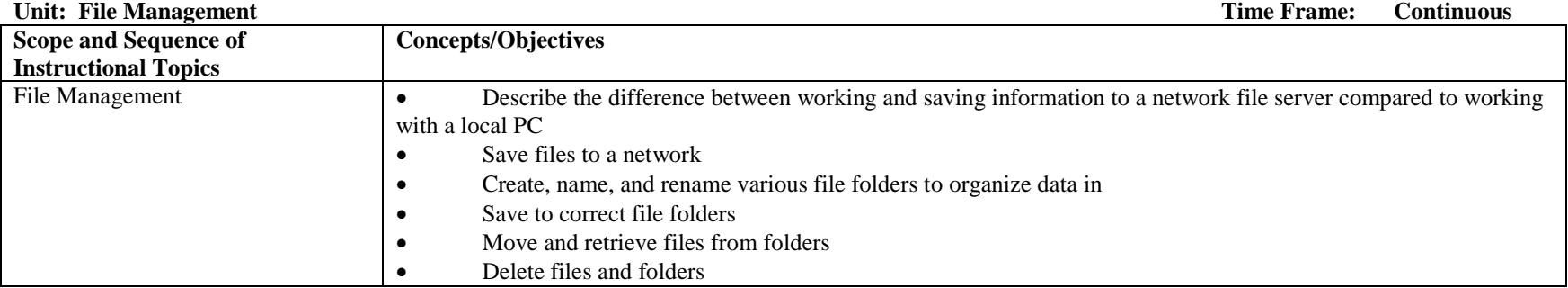

#### **Unit: Introduction to Computers Time Frame: 1 Week**

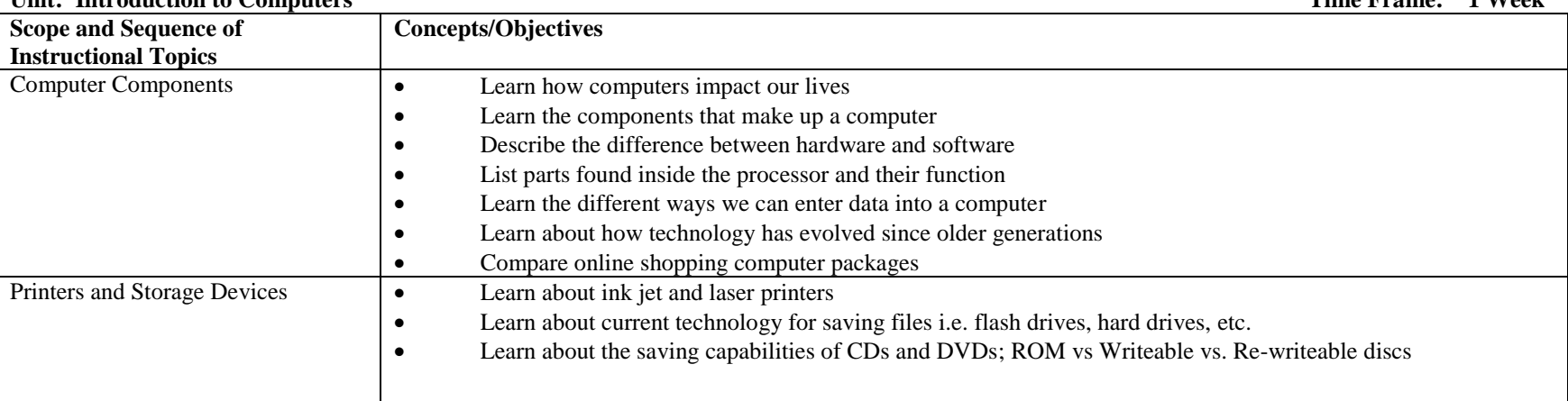

Unit: Working with Microsoft Publisher No. 2008 and the Second Second Second Second Second Second Second Second Second Second Second Second Second Second Second Second Second Second Second Second Second Second Second Secon

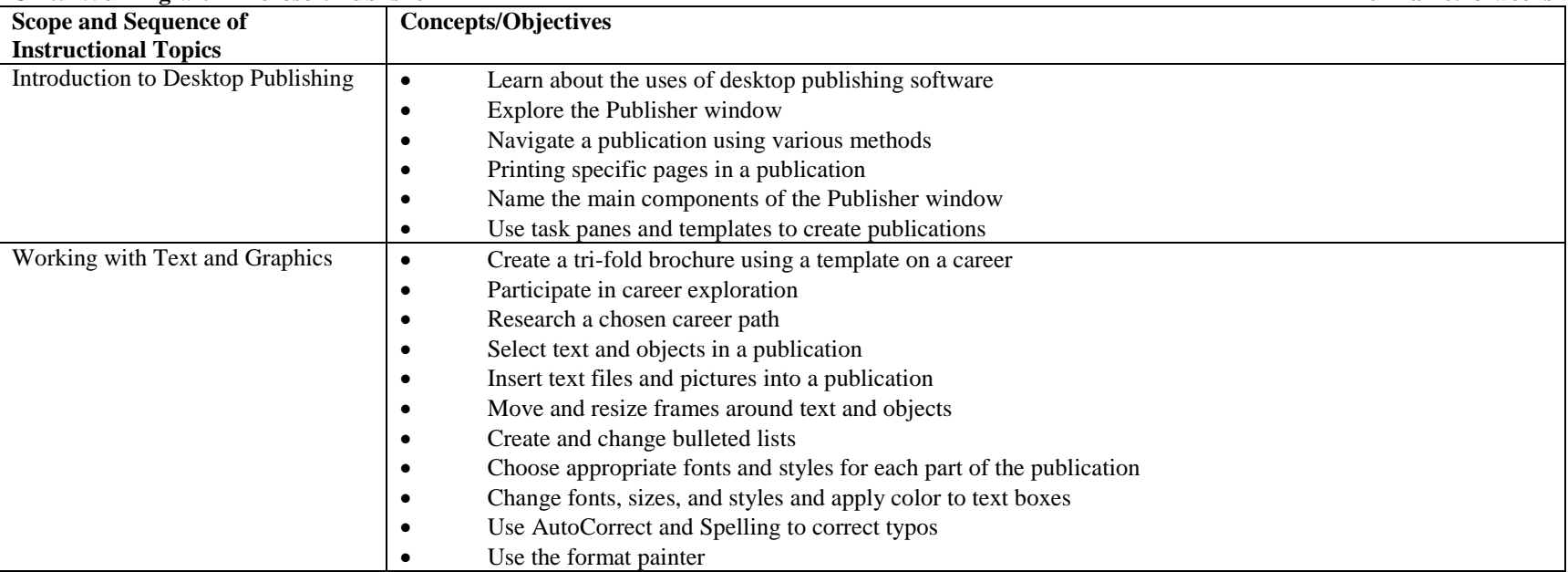

## **Unit: Working with Microsoft PowerPoint Time Frame: 3 weeks**

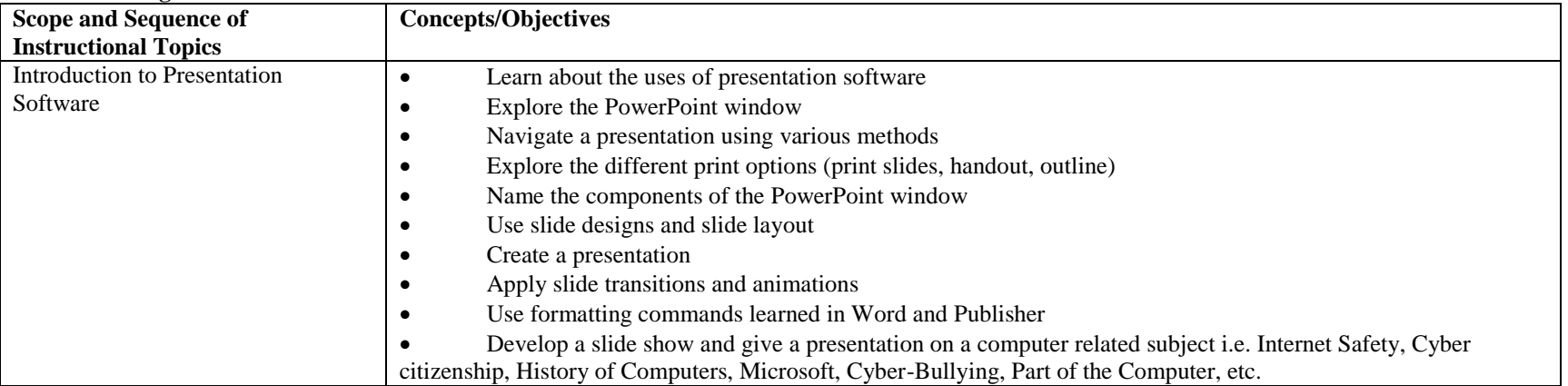

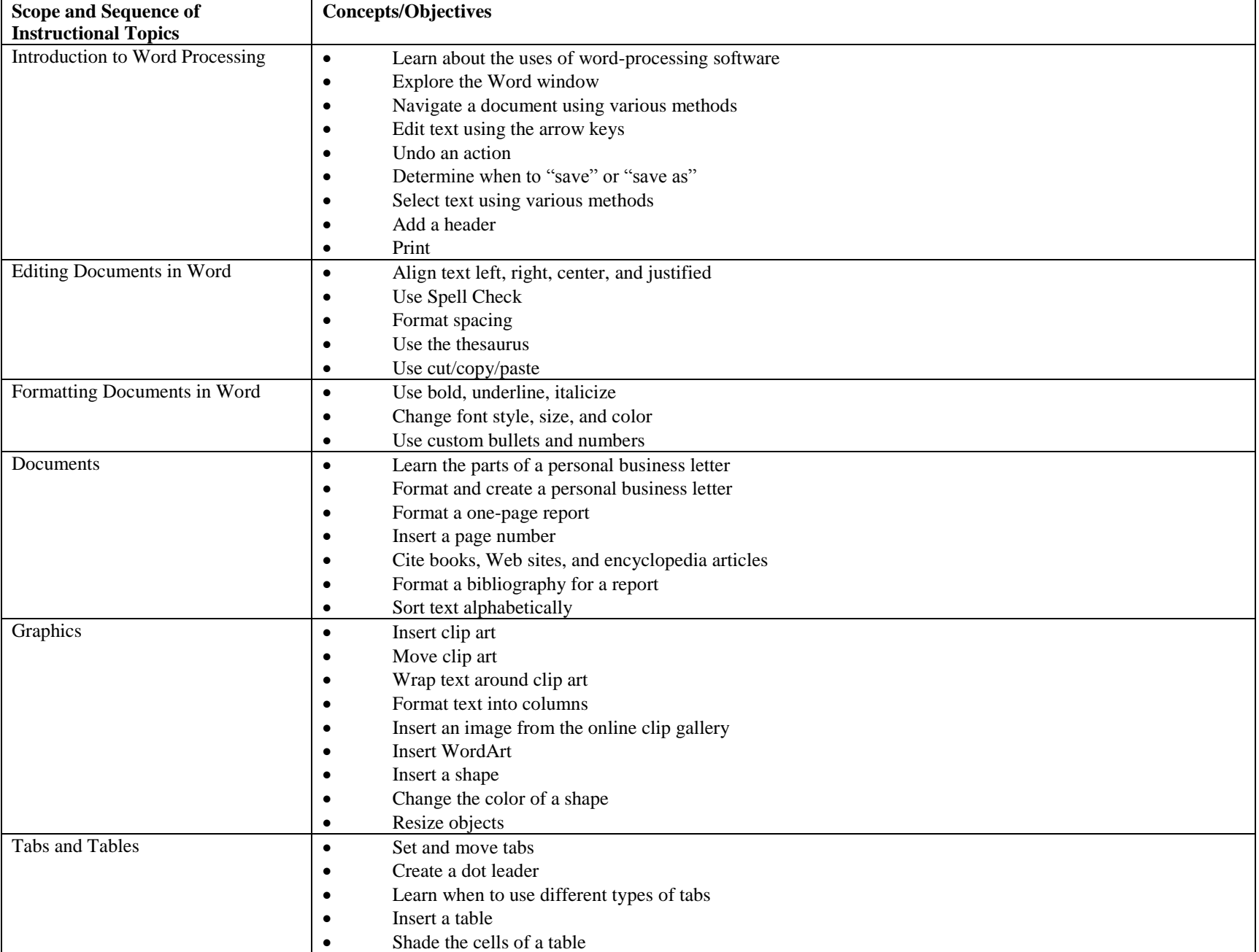